## MAC0115 – Introdução à Computação para Ciências Exatas e Tecnologia

INSTITUTO DE FÍSICA — TURMA 21 — SEGUNDO SEMESTRE DE 2008

Primeiro Exercício-Programa Data de entrega: até 17 de setembro de 2008.

## Data de Nascimento

Depois de tantos anos comemorando o seu aniversário, os seus pais provavelmente não lembram o dia da semana em que você nasceu. Além de dar esta informação importantíssima, este exercício programa permitir´a que vocˆe descubra os dias da semana em que nasceram seus amigos e seus conhecidos. Com ele você poderá até buscar respostas para algumas questões que vem atormentando a humanidade há séculos... É mesmo verdade que a maioria das pessoas mal-humoradas nasceram numa segunda-feira? Será que todos os nascidos numa sexta-feira 13 torcem pelo mesmo time? Qual será esse time? Este exercício-programa ajudará você a responder essas questões de relevância transcedental.

Escreva um programa que recebe como entrada a data de hoje e a sua data de nascimento, e calcula duas informações:

1. o dia da semana naquela data

2. e o número de dias que você viveu até hoje, incluindo hoje.

Seu programa deve funcionar conforme o ilustrado abaixo.

Bem vindo ao programa DataNasc!!! Digite o dia de hoje: 29 Digite o mês atual: 8 Digite o ano atual: 2008 Esta data está correta. Digite o dia do seu nascimento: 9 Digite o mês do seu nascimento: 1 Digite o ano do seu nascimento: 1990 Parabéns. Você nasceu em uma terça-feira e já viveu 6808 dias até hoje Digite o dia do seu nascimento: 28 Digite o mês do seu nascimento: 2 Digite o ano do seu nascimento: 1990 Parabéns. Você nasceu em uma quarta-feira e já viveu 6758 dias até hoje Digite o dia do seu nascimento: 29 Digite o mês do seu nascimento: 2 Digite o ano do seu nascimento: 1989 Esta data está incorreta. Digite o dia do seu nascimento: 11 Digite o mês do seu nascimento: 20 Digite o ano do seu nascimento: 1989 Esta data está incorreta. Digite o dia do seu nascimento: 0 Obrigado por usar os nossos serviços. Volte sempre!!!

## Atenção

- Note que o dia de nascimento igual a zero significa que o usuário deseja que o programa termine.
- Obviamente deve-se tomar cuidado com os anos bissextos: o programa deve ser capaz de decidir se um dado ano foi bissexto ou não. O programa deve funcionar para qualquer data neste século e no próximo século. (Pense nos seus tataranetos!) Deve também funcionar para qualquer data passada (Em que dia da semana foi proclamada a Independˆencia do Brasil?) posterior a 15 de outubro de 1582, que foi quando começou a vigorar o Calendário Gregoriano usado até hoje.

## OBSERVAÇÕES IMPORTANTES SOBRE OS EXERCÍCIOS-PROGRAMA

1) Todos os exercícios-programa devem ter um cabeçalho como o seguinte:

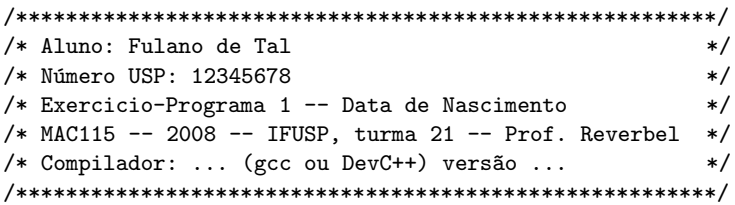

- 2) O exercício-programa é estritamente individual. Exercícios copiados (com ou sem eventuais disfarces) receberão nota ZERO.
- 3) Exercícios atrasados não serão aceitos.
- 4) Exercícios com erros de sintaxe (ou seja, erros de compilação) receberão nota ZERO. Seu programa deve ser compilável sem erros ou warnings, com o compilador no modo em que todos os warnings possíveis são emitidos. Caso você use o gcc, passe ao compilador (na linha de comando) as opções "-Wall -ansi -pedantic -02". Caso você use o DevC++, clique em "Ferramentas" (ou "Tools") e "Opções do Compilador" (ou "Compiler Options") e, na tela de opções do compilador, marque como selecionada a opção "Adicione os seguintes comandos quando chamar o compilador" (ou "Add the following commands when calling compiler"). Na caixa de texto que aparece logo depois dessa opção, digite "-Wall -ansi -02". (Não use -pedantic com o  $DevC++,$ )
- 5) É muito importante que seu programa tenha comentários e esteja bem indentado, ou seja, digitado de maneira a ressaltar a estrutura de subordinação dos comandos do programa (conforme visto em aula). A avaliação dos exercícios-programa levará isto em conta.
- 6) Cada programa deve ter sido executado tantas vezes quantas forem necessárias para testar os vários casos possíveis para as entradas.
- 7) Você entregará seu exercício-programa através do sistema Paca/Moodle (http://paca.ime.usp.br). Para isto vocˆe precisa estar cadastrado nesse sistema (use o seu n´umero USP para se cadastrar) e registrado no Paca como aluno da disciplina MAC115-2008-IF-T21 (uma vez cadastrado no Paca, basta entrar na área da disciplina MAC115-2008-IF-T21 que o sistema perguntará a você se deseja se registrar como aluno da disciplina).
- 8) Entregue apenas o programa fonte em C, num arquivo com nome  $ep1 \leq seu-n'umero-USP > c$ . (Exemplo: se seu número USP for 12345678, você deverá entregar um arquivo ep1-12345678.c.)
- 9) Enquanto o prazo de entrega não expirar, você poderá entregar várias versões do mesmo exercício-programa. Apenas a última versão entregue será guardada pelo sistema. Encerrado o prazo, o sistema não aceitará mais a entrega de exercícios-programa. Não deixe para entregar seu exercício na última hora!
- 10) Guarde uma cópia do seu exercício-programa pelo menos até o final do semestre.